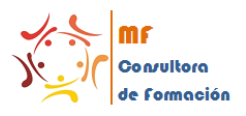

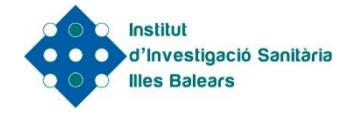

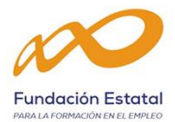

# **FORMACIÓN PROGRAMADA EMPRESAS**

#### **ACCIÓN FORMATIVA**

**HOJA DE CÁLCULO MICROSOFT EXCEL (NIVEL INTERMEDIO)**

### **INTRODUCCIÓN**

Excel Intermedio comprende todas las funcionalidades que por defecto nos otorga Microsoft Excel, no solo el conocerlas, sino también utilizarlas con fluidez, poder distinguir con claridad como poder resolver las distintas situaciones en que nos encontremos con todas las herramientas disponibles.

#### **MODALIDAD**

PRESENCIAL

# **DURACIÓN**

10 horas

#### **OBJETIVO DEL CURSO**

Adquirir los conocimientos y herramientas necesarias, para dar un uso eficiente y completo a las funciones de aplicación en los procesos administrativos empresariales

#### **CONTENIDO FORMATIVO**

- 1. Fórmulas y operaciones básicas con excel
	- 3.1. Fórmulas con excel. Operadores básicos. Recálculo. El botón autosuma
	- 3.2. Deshacer y rehacer operaciones
	- 3.3. Buscar y reemplazar datos en excel
	- 3.4. Ayuda con la ortografía, sinónimos y traducción
	- 3.5. Insertar filas y columnas. Eliminar filas y columnas
	- 3.6. Ayuda de microsoft excel
- 2. Plan de recursos humanos
	- 2.1. Configurar hojas de cálculo II: opciones de encabezado/pie de página y hoja
	- 2.2. Imprimir hojas de cálculo
- 3. Operaciones de seguridad en microsoft excel. Operaciones avanzadas
	- 3.1. Protección de datos I: protección de celdas, hojas y libros
	- 3.2. Protección de datos II: protección de archivo
	- 3.3. Presentación de datos I: dividir e inmovilizar fi las o columnas. Ventanas
	- 3.4. Presentación de datos II: listas personalizadas
	- 3.5. Guardar y abrir datos con otro formato. Intercambio de datos con word y access
	- 3.6. Configuración y personalización de excel
	- 3.7. Barras de herramientas en Excel
- 4. Fórmulas: Lógicas / Texto / Fecha y hora
- 4.1. Búsqueda y referencia
- 5. Formato Condicional
- 6. Tablas dinámicas
- 7. Grabar Macros
- 8. Gráficas y formato

# **METODOLOGÍA**

A lo largo del curso se resolverán casos prácticos que permitan a los/las participantes consolidar lo aprendido. Se requieren conocimientos de EXCEL nivel básico para participar en el curso.

#### **FECHAS PREVISTAS Y HORARIOS**

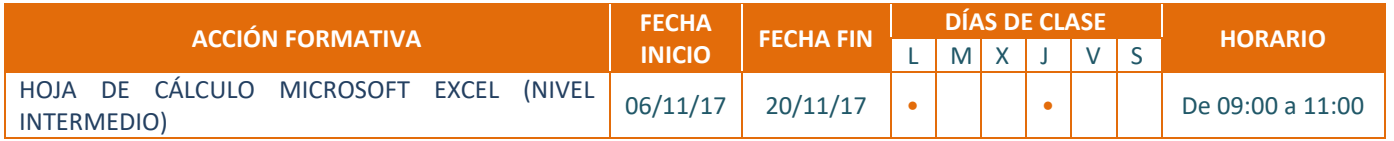

# **ENTREGA DE TÍTULOS Y CERTIFICADOS**

Para poder obtener el certificado de participación, los/las alumnos/as deberán haber asistido al 75% de la duración total del curso. El certificado incluirá detalladamente especificados, además de la denominación y el código de la acción formativa, los contenidos y la duración total del curso, así como los días en las que se ha desarrollado.

*En caso de estar interesado/a en realizar la acción formativa 4 días antes del inicio deben enviar la ficha adjunta debidamente cumplimentada a la siguiente dirección de correo electrónico [nuria.cases@ssib.es](mailto:nuria.cases@ssib.es) Para más información puede contactar con nosotros en el teléfono: 871 205234*